# **Przedmiotowy system oceniania**

z informatyki dla klas IV, V, VI, VII, VIII w Szkole Podstawowej im. Osadników Ziemi Mirskiej w Mirsku w roku szkolnym 2022/2023

**Nauczyciel: Wojciech Firek**

Przedmiotowy system oceniania z informatyki jest zgodny z podstawą programową oraz obowiązującym w szkole wewnątrzszkolnym systemem oceniania .

## **Ogólne zasady oceniania uczniów**

- 1. Ocenianie osiągnięć edukacyjnych ucznia polega na rozpoznawaniu przez nauczyciela postępów w opanowaniu przez ucznia wiadomości i umiejętności oraz jego poziomu w stosunku do wymagań edukacyjnych wynikających z podstawy programowej i realizowanych w szkole programów nauczania, opracowanych zgodnie z nią.
- 2. Nauczyciel:
	- informuje ucznia o poziomie jego osiągnięć edukacyjnych oraz o postępach w tym zakresie;
	- udziela uczniowi pomocy w samodzielnym planowaniu swojego rozwoju;
	- motywuje ucznia do dalszych postępów w nauce;
	- dostarcza rodzicom informacji o postępach, trudnościach w nauce oraz specjalnych uzdolnieniach ucznia.
- 3. Oceny są jawne dla ucznia i jego rodziców.
- 4. Oceny uzasadniane są na wniosek ucznia lub jego rodziców.

## **I. Kryteria oceniania poszczególnych form aktywności**

Ocenie podlegają: prace klasowe, ćwiczenia praktyczne, praca ucznia na lekcji, prace dodatkowe oraz szczególne osiągnięcia.

- 1. **Prace klasowe** przeprowadza się przy komputerze, a ich celem jest sprawdzenie wiadomości i umiejętności ucznia z zakresu danego działu.
	- Prace klasowe planuje się na zakończenie każdego działu.
	- Uczeń jest informowany o planowanej pracy klasowej z co najmniej tygodniowym wyprzedzeniem.
	- Przed każdą pracą klasową nauczyciel podaje jej zakres programowy.
	- Każdą pracę klasową poprzedza lekcja (lub dwie lekcje) powtórzeniowa, podczas której nauczyciel zwraca uwagę uczniów na najważniejsze zagadnienia z danego działu.
	- Praca klasowa umożliwia sprawdzenie wiadomości i umiejętności na wszystkich poziomach wymagań edukacyjnych od koniecznego do wykraczającego.
	- Zasada przeliczania oceny punktowej na stopień szkolny jest zgodna z WSO, czyli:

0% - 29% - niedostateczny

30% - 49% - dopuszczający

50% - 74% - dostateczny 75% - 89% - dobry 90% - 94% - bardzo dobry 95% - 100% - celujący

- Zadania z pracy klasowej są przez nauczyciela omawiane po sprawdzeniu pracy klasowej.
- 2. **Aktywność i praca ucznia na lekcji** są oceniane. Uczniowie, którzy wykonają zlecone przez nauczyciela zadanie, mogą zostać ocenieni. Może to być zarówno wypowiedź ustna jak i ćwiczenie praktyczne przy komputerze. Ocena z aktywności obejmuję jedną jednostkę lekcyjną. Ocena z aktywności uwzględnia zaangażowanie ucznia, wkład pracy, posługiwanie się w opisie pojęć, środków, narzędzi i metod informatyki prawidłową technologią informatyczną, stosowanie wiedzy teoretycznej w sytuacjach praktycznych, organizację pracy.
- 3. **Ćwiczenia praktyczne** obejmują zadania praktyczne przy komputerze, które uczeń wykonuje podczas lekcji. Na ogół są to zadania przewidziane na dwie lub trzy lekcje. Oceniając je, nauczyciel bierze pod uwagę:
	- wartość merytoryczna,
	- dokładność wykonania polecenia,
	- staranność i estetykę,
	- stopień zaangażowania w wykonanie ćwiczenia,
	- wkład pracy,
	- organizacje pracy.
- 4. **Prace dodatkowe** obejmują dodatkowe zadania dla zainteresowanych uczniów, prace projektowe wykonane indywidualnie lub zespołowo, przygotowanie gazetki ściennej, wykonanie pomocy naukowych, prezentacji. Oceniając ten rodzaj pracy, nauczyciel bierze pod uwagę m.in.:
	- wartość merytoryczną pracy,
	- estetykę wykonania,
	- wkład pracy ucznia,
	- sposób prezentacji.
	- oryginalność i pomysłowość pracy.
- 5. **Szczególne osiągnięcia** uczniów, w tym udział w konkursach przedmiotowych, powiatowych, wojewódzkich, ogólnopolskich są oceniane zgodnie z zasadami zapisanymi w WSO.

#### **II. Kryteria wystawiania oceny po I semestrze oraz na koniec roku szkolnego**

- 1. Śródroczne i roczne oceny klasyfikacyjne ustalane są zgodnie z zapisami Wewnątrzszkolnego Systemu Oceniania oraz Przedmiotowych Systemów Oceniania.
- 2. Klasyfikacja semestralna i roczna polega na podsumowaniu osiągnięć edukacyjnych ucznia oraz ustaleniu oceny klasyfikacyjnej.
- 3. Zgodnie z zapisami WSO nauczyciele i wychowawcy na początku każdego roku szkolnego informują uczniów oraz ich rodziców o:
	- wymaganiach edukacyjnych niezbędnych do uzyskania poszczególnych śródrocznych i rocznych ocen klasyfikacyjnych z matematyki,
	- sposobach sprawdzania osiągnięć edukacyjnych uczniów,
	- warunkach i trybie uzyskania wyższej niż przewidywana oceny klasyfikacyjnej.
- 4. Klasyfikacyjna ocena śródroczna i roczna jest ustalana na podstawie **średniej ważonej** ocen cząstkowych uzyskanych w ocenianym okresie (I semestru lub całego roku szkolnego)
- 5. Poszczególne oceny cząstkowe mają swoją wagę:
	- **Waga 3**: oceny z prac klasowych,
	- **Waga 2**: ocena z ćwiczeń praktycznych, ocena z prac dodatkowych zleconych przez nauczyciela
	- **Waga 1**: ocena z aktywności na lekcji, poprawiona ocena z pracy klasowej (jeśli jest niższa, niż uzyskana wcześniej)
- 6. Wagi ocen cząstkowych u uczniów objętych pomocą psychologiczno pedagogiczną (na podstawie opinii lub orzeczenia poradni psychologiczno - pedagogicznej a także na wniosek nauczyciela):
	- **Waga 3**: oceny z prac klasowych,
	- **Waga 2**: ocena z ćwiczeń praktycznych, ocena z prac dodatkowych zleconych przez nauczyciela, **ocena z aktywności na lekcji**
	- **Waga 1**: poprawiona ocena z pracy klasowej (jeśli jest niższa, niż uzyskana wcześniej)

#### **Ponadto:**

- 1. Za regularne uczestniczenie w zajęciach koła informatycznego (min. 90% frekwencja) uczeń otrzymuje ocenę **celujący z wagą 1.**
- 2. Średnią ważoną oblicza się według wzoru:

$$
\hat{S}rW = \frac{ocean1 \cdot waga1 + ocena2 \cdot waga2 + \dots + ocenaN \cdot wagaN}{waga1 + waga2 + \dots + wagaN}
$$

- 3. Uczeń otrzymuje ocenę semestralną (roczną):
	- **•** niedostateczny, jeśli ŚrW jest niższa niż 1,5
	- **dopuszczający**, jeśli ŚrW jest nie niższa niż 1,5 lecz niższa od 2,5
	- **dostateczny**, jeśli ŚrW jest nie niższa niż 2,5 lecz niższa niż 3,5

- **dobry**, jeśli ŚrW jest nie niższa niż 3,5 lecz niższa niż 4,5<br> **bardzo dobry**, jeśli ŚrW jest nie niższa niż 4,5 lecz niższa niż 5,5 **bardzo dobry**, jeśli ŚrW jest nie niższa niż 4,5 lecz niższa niż 5,5
- **celujący**, jeśli ŚrW jest nie niższa niż 5,5
- 4. Uczeń, który zajmie pierwsze, drugie lub trzecie miejsce w konkursie przedmiotowym na szczeblu powiatowym **otrzymuje ocenę roczną o jeden stopień wyższą**, niż wyliczona ze średniej ważonej. Uczeń, który zajmie pierwsze, drugie lub trzecie miejsce w konkursie przedmiotowym na szczeblu wojewódzkim lub ogólnopolskim **otrzymuje ocenę roczną celujący.**

#### **III. Warunki ubiegania się o wyższą ocenę niż przewidywana**

Warunki ubiegania się o wyższą ocenę niż przewidywana zawarte są w WSO (§ 7.3)

#### **IV. Zasady uzupełniania braków i poprawiania ocen**

- 1. Uczeń może poprawić każdą ocenę (za wyjątkiem oceny celującej)
- 2. Oceny z prac klasowych poprawiane są na pracach klasowych poprawkowych w terminie do dwóch tygodni po omówieniu pracy klasowej i wystawieniu ocen.
- 3. Ocenę z ćwiczenia praktycznego uczeń może poprawić wykonując tę pracę ponownie.
- 4. Uczeń może uzupełnić braki w wiedzy i umiejętnościach drogą indywidualnych konsultacji z nauczycielem.
- 5. Sposób poprawiania klasyfikacyjnej oceny niedostatecznej semestralnej lub rocznej regulują przepisy WSO i rozporządzenia MEN.

## KLASA 4

#### **Wymagania na poszczególne oceny**

- 1. Wymagania konieczne (na ocenę dopuszczającą) obejmują wiadomości i umiejętności umożliwiające uczniowi dalszą naukę, bez których nie jest on w stanie zrozumieć kolejnych zagadnień omawianych na lekcjach i wykonywać prostych zadań nawiązujących do życia codziennego.
- 2. Wymagania podstawowe (na ocenę dostateczną) obejmują wiadomości i umiejętności stosunkowo łatwe do opanowania, przydatne w życiu codziennym, bez których nie jest możliwe kontynuowanie nauki.
- 3. Wymagania rozszerzające (na ocenę dobrą) obejmują wiadomości i umiejętności o średnim stopniu trudności, które są przydatne na kolejnych poziomach kształcenia.
- 4. Wymagania dopełniające (na ocenę bardzo dobrą) obejmują wiadomości i umiejętności złożone, o wyższym stopniu trudności, wykorzystywane do rozwiazywania zadań́ problemowych.

5. Wymagania wykraczające (na ocenę celującą) obejmują stosowanie zdobytych wiadomości i umiejętności w sytuacjach trudnych, złożonych i nietypowych.

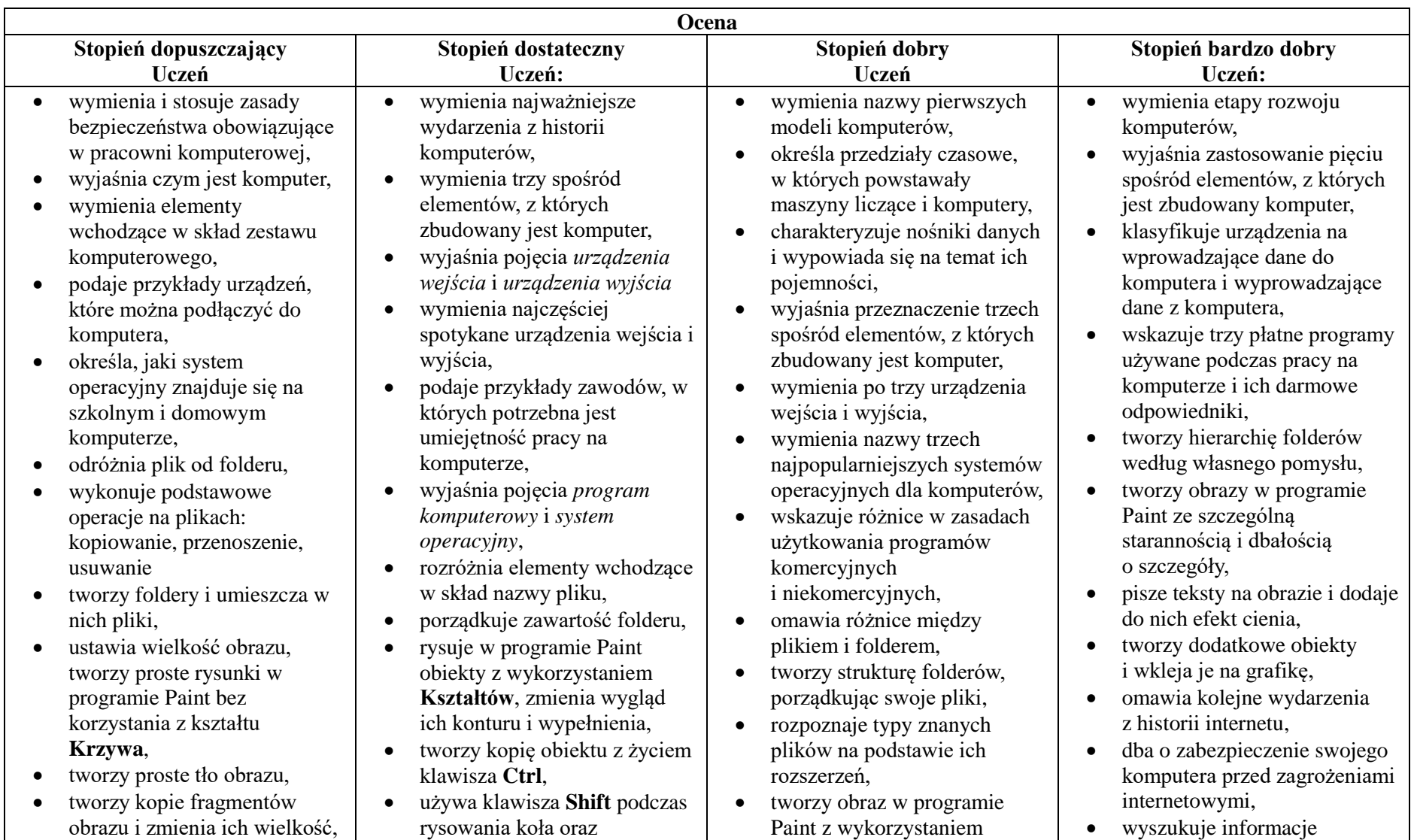

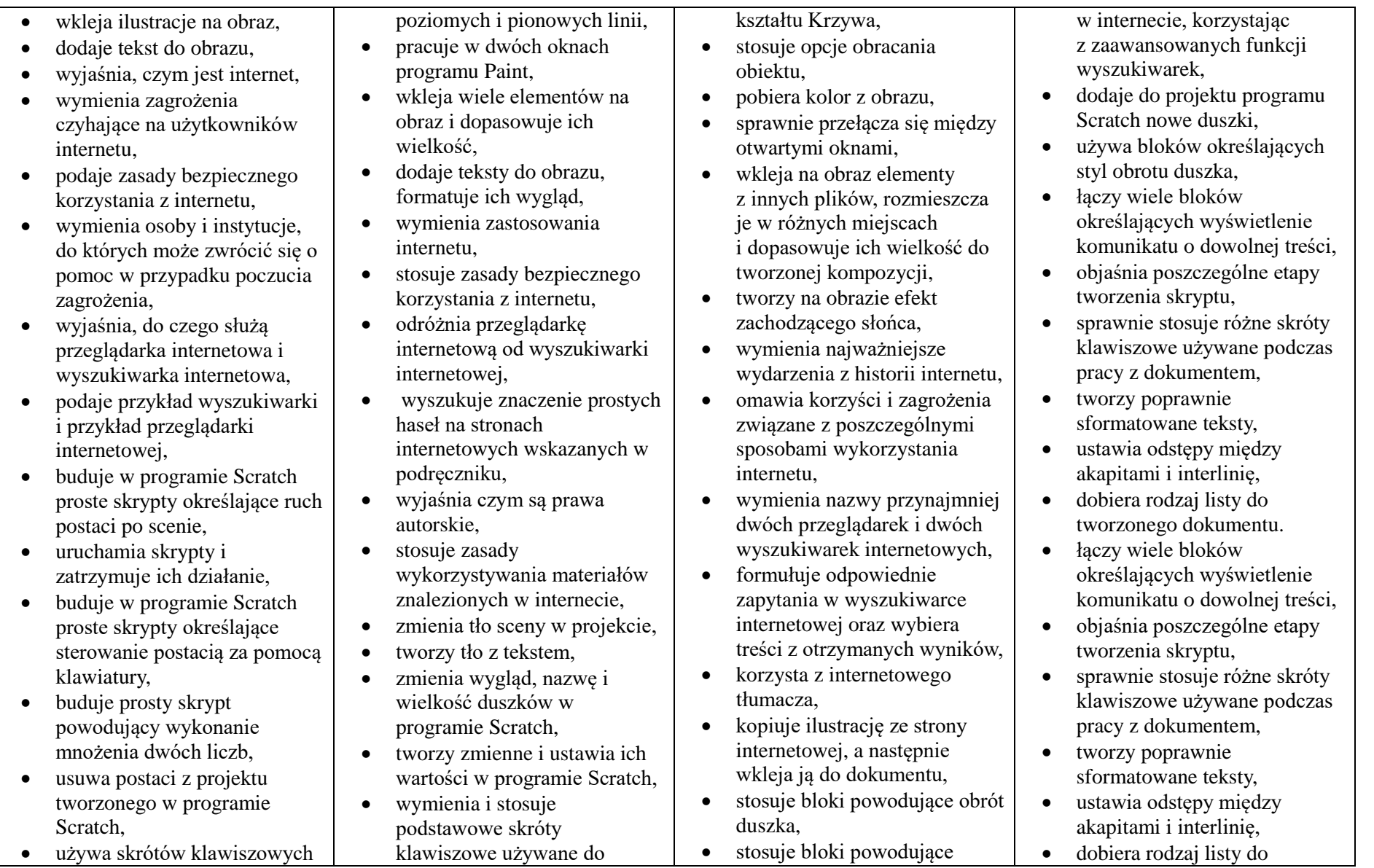

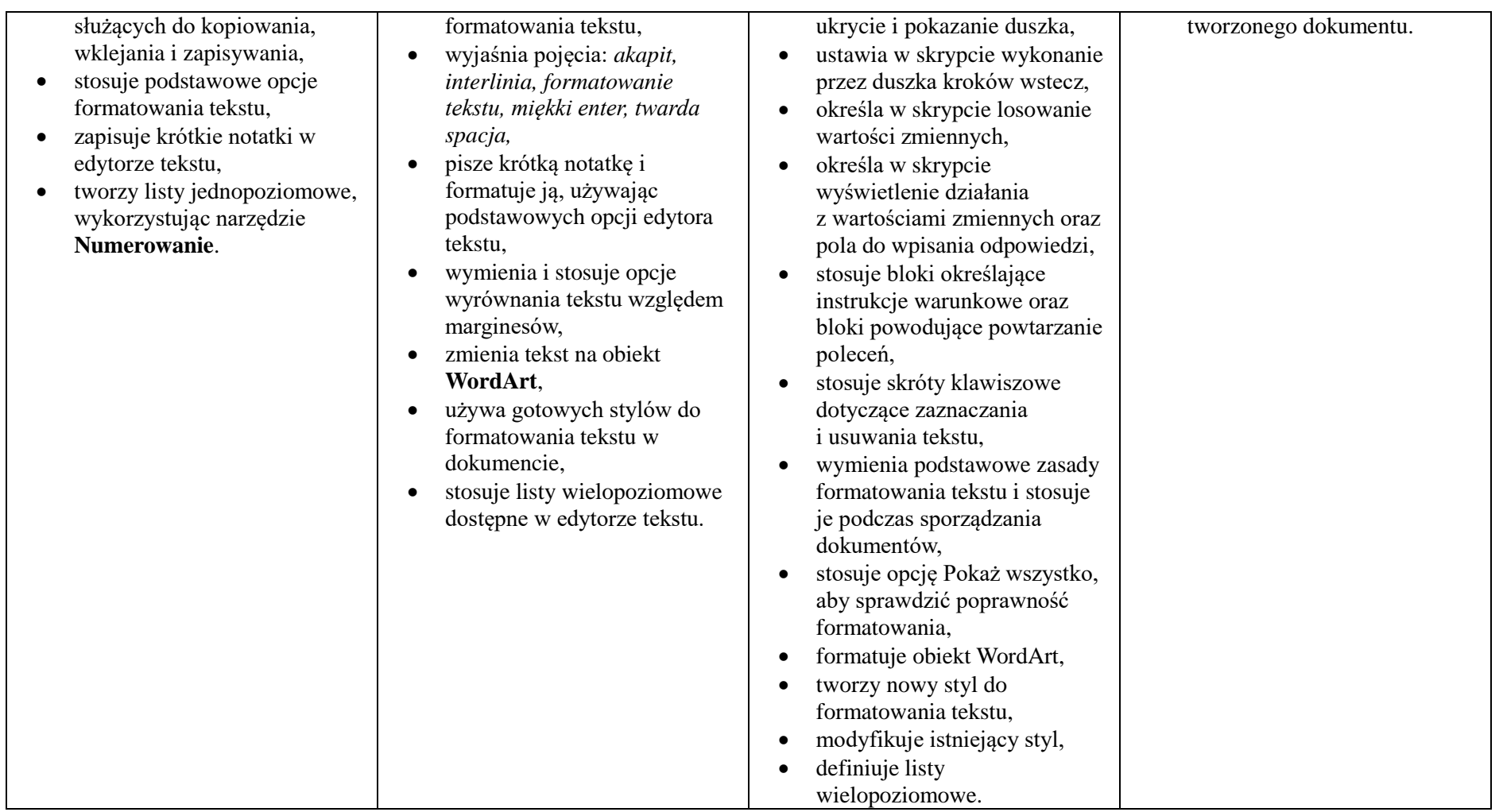

#### **Wymagania na poszczególne oceny**

- 6. Wymagania konieczne (na ocenę dopuszczającą) obejmują wiadomości i umiejętności umożliwiające uczniowi dalszą naukę, bez których nie jest on w stanie zrozumieć kolejnych zagadnień omawianych na lekcjach i wykonywać prostych zadań nawiązujących do życia codziennego.
- 7. Wymagania podstawowe (na ocenę dostateczną) obejmują wiadomości i umiejętności stosunkowo łatwe do opanowania, przydatne w życiu codziennym, bez których nie jest możliwe kontynuowanie nauki.
- 8. Wymagania rozszerzające (na ocenę dobrą) obejmują wiadomości i umiejętności o średnim stopniu trudności, które są przydatne na kolejnych poziomach kształcenia.
- 9. Wymagania dopełniające (na ocenę bardzo dobrą) obejmują wiadomości i umiejętności złożone, o wyższym stopniu trudności, wykorzystywane do rozwiazywania zadań́ problemowych.
- 10. Wymagania wykraczające (na ocenę celującą) obejmują stosowanie zdobytych wiadomości i umiejętności w sytuacjach trudnych, złożonych i nietypowych.

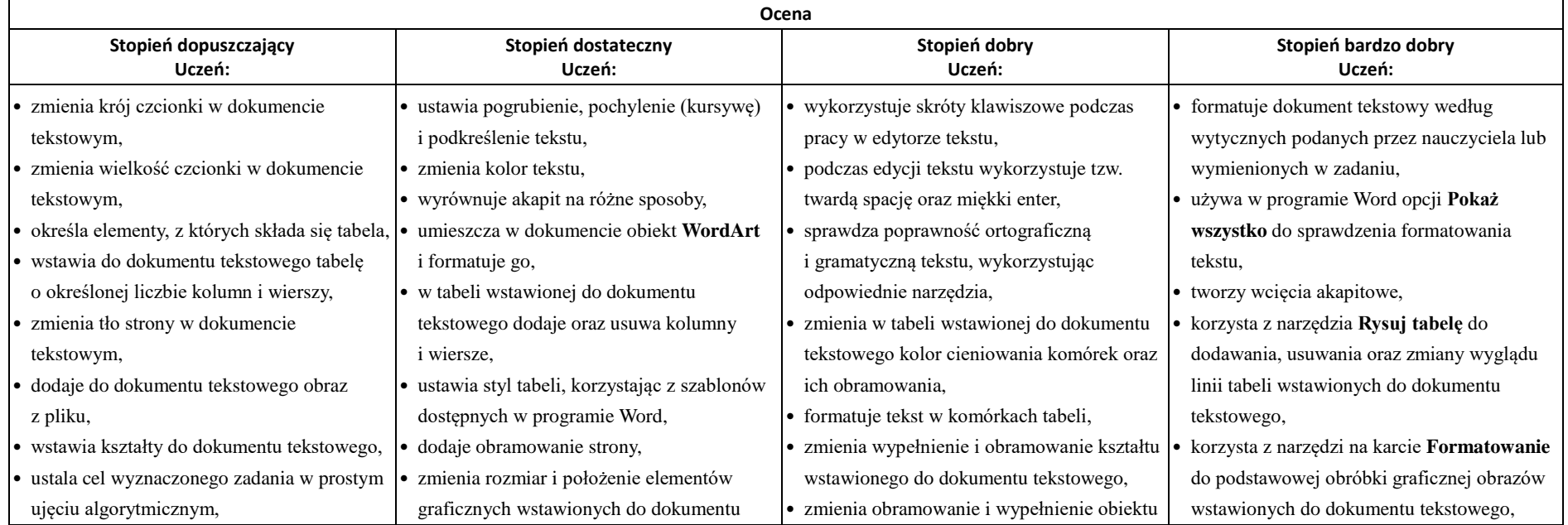

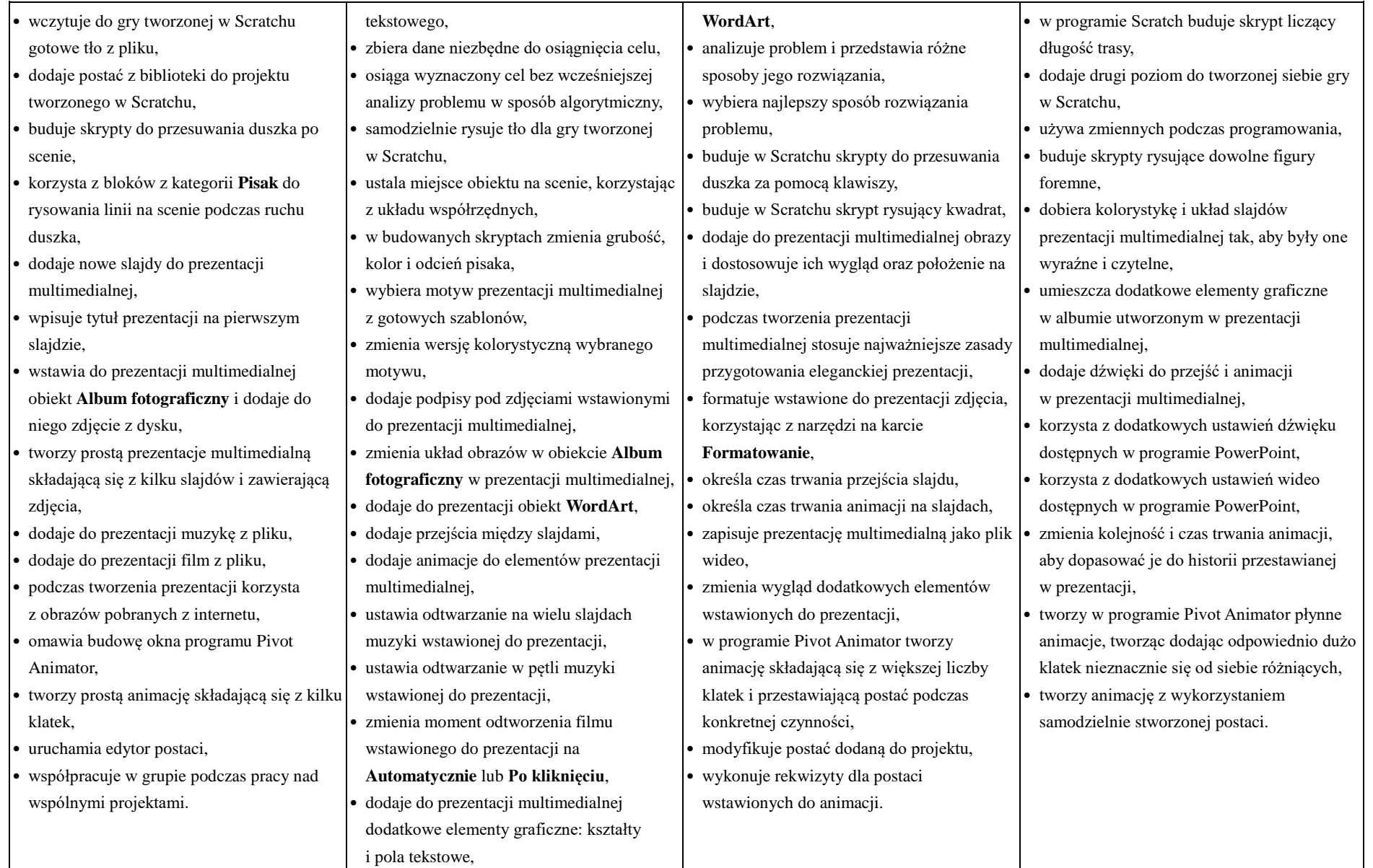

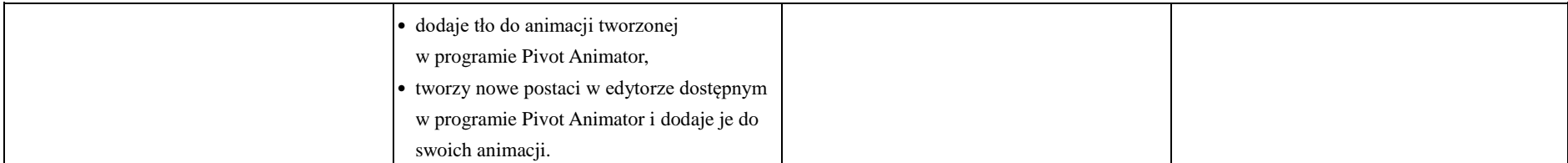

# **Wymagania na poszczególne oceny**

Wymagania na każdy stopień wyższy niż **dopuszczający** obejmują również wymagania na wszystkie stopnie niższe.

**Wymagania na ocenę celującą** obejmują stosowanie przyswojonych informacji i umiejętności w sytuacjach trudnych, złożonych i nietypowych.

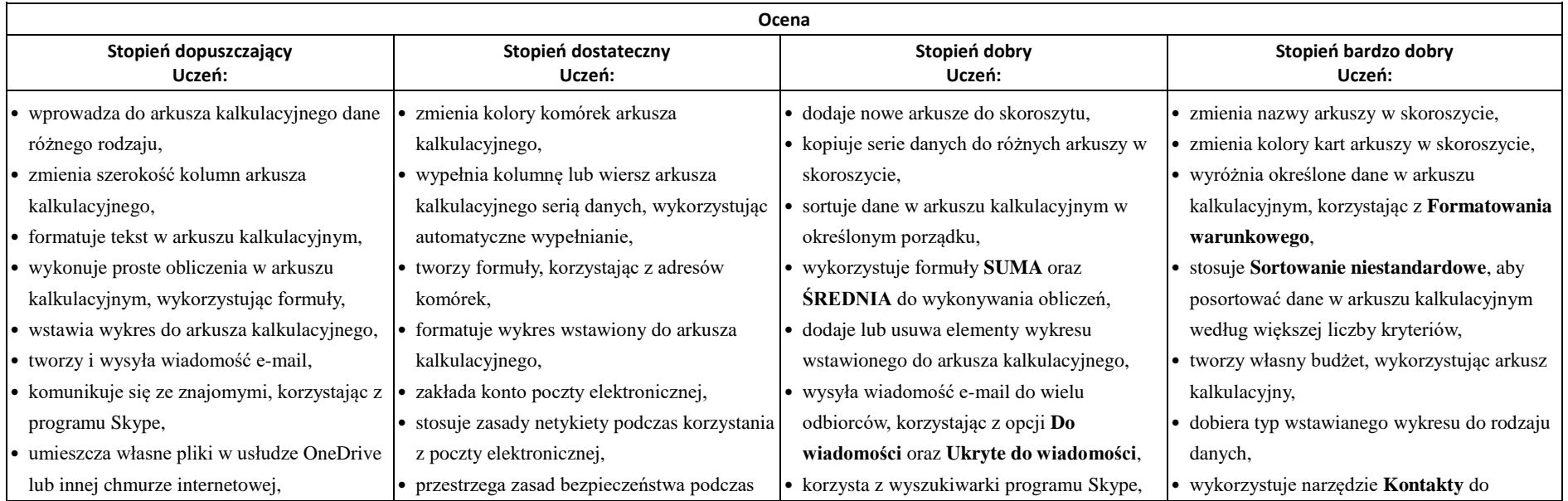

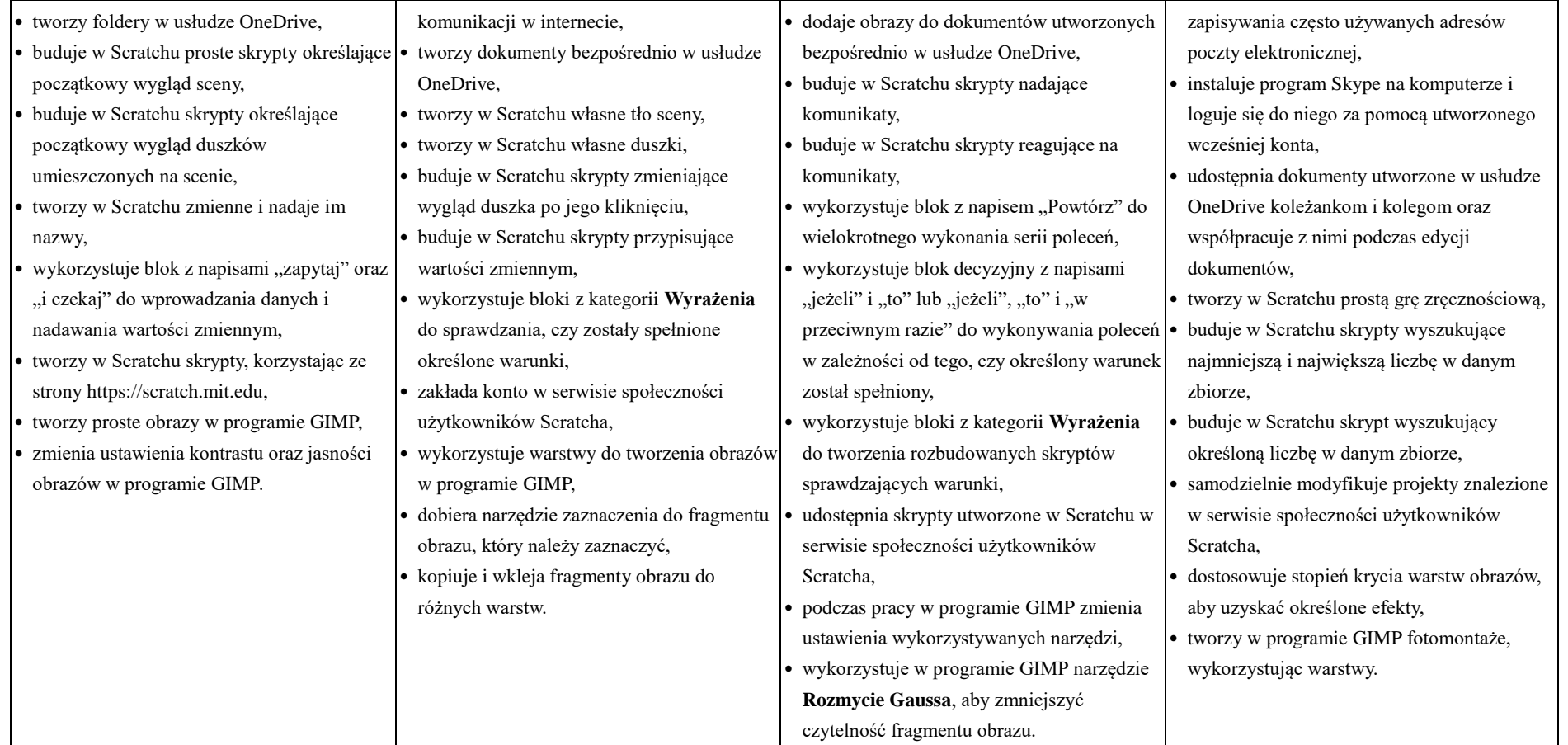

# **Wymagania na poszczególne oceny**

Wymagania na każdy stopień wyższy niż **dopuszczający** obejmują również wymagania na stopień **poprzedni**.

![](_page_12_Picture_547.jpeg)

**Wymagania na ocenę celującą** obejmują stosowanie przyswojonych informacji i umiejętności w sytuacjach trudnych, złożonych i nietypowych.

![](_page_13_Picture_614.jpeg)

- wstawia obraz do dokumentu tekstowego
- wykonuje operacje na fragmentach tekstu
- wstawia proste równania do dokumentu tekstowego
- wykonuje zrzut ekranu i wstawia go do dokumentu tekstowego
- korzysta z domyślnych tabulatorów w edytorze tekstu
- drukuje dokument tekstowy wstawia do dokumentu
- tekstowego prostą tabelę
- wstawia do dokumentu tekstowego listy numerowaną lub wypunktowaną
- wstawia nagłówek i stopkę do dokumentu tekstowego
- wyszukuje słowa w dokumencie tekstowym wstawia przypisy dolne w dokumencie tekstowym dzieli cały tekst na kolumny odczytuje statystyki z dolnego paska okna
- 
- 
- dokumentu
- wymienia rodzaje sieci komputerowych
- omawia budowę prostej sieci komputerowej
- wyszukuje informacje w internecie przestrzega zasad
- bezpieczeństwa podczas korzystania z sieci i internetu
- pobiera różnego rodzaju pliki z internetu
- dodaje załączniki do wiadomości elektronicznych
- przestrzega postanowień licencji, którymi objęte są materiały pobrane z internetu
- unika zagrożeń związanych z komunikacją internetową
- wymienia etapy rozwiązywania problemów
- opisuje algorytm w postaci listy kroków
- omawia różnice pomiędzy kodem źródłowym a kodem wynikowym
- tłumaczy, czym jest środowisko programistyczne
- tłumaczy, do czego używa się zmiennych w programach
- przedstawia algorytm w postaci schematu blokowego

w pamięci przeglądarki

- korzysta z komunikatorów internetowych do porozumiewania się ze znajomymi
- wkleja do edytora tekstu obrazy pobrane z internetu
- opisuje algorytm w postaci schematu blokowego
- wymienia przykładowe środowiska programistyczne
- stosuje podprogramy w budowanych algorytmach wykorzystuje sytuacje
- warunkowe w budowanych algorytmach
- używa zmiennych w skryptach budowanych w języku Scratch wykorzystuje sytuacje
- warunkowe w skryptach budowanych w języku Scratch
- konstruuje procedury bez parametrów w języku **Scratch**
- używa sytuacji warunkowych w skryptach budowanych w języku Scratch
- korzysta ze zmiennych w skryptach budowanych w języku Scratch wykorzystuje pętle
- powtórzeniowe (iteracyjne)

z parametrami w języku Scratch

- dodaje nowe (trudniejsze) poziomy do gry tworzonej w języku Scratch
- tworzy w języku Logo procedury z parametrami i bez nich
- zmienia domyślną postać w programie Logomocja ustala w edytorze tekstu
- interlinię pomiędzy wierszami tekstu oraz odległości pomiędzy akapitami
- wymienia i stosuje wszystkie omówione zasady redagowania dokumentu tekstowego
- wymienia i stosuje wszystkie omówione zasady doboru parametrów formatowania tekstu
- rozumie różne zastosowania krojów pisma w dokumencie tekstowym
- zna i charakteryzuje wszystkie układy obrazu względem tekstu
- grupuje obiekty w edytorze tekstu
- wymienia wady i zalety różnych technik umieszczania obrazu w dokumencie tekstowym

![](_page_15_Picture_434.jpeg)

![](_page_16_Picture_254.jpeg)

![](_page_17_Picture_427.jpeg)

## **Wymagania na poszczególne oceny**

Wymagania na każdy stopień wyższy niż **dopuszczający** obejmują również wymagania na stopień **poprzedni**.

**Wymagania na ocenę celującą** obejmują stosowanie przyswojonych informacji i umiejętności w sytuacjach trudnych, złożonych i nietypowych.

![](_page_17_Picture_428.jpeg)

![](_page_18_Picture_579.jpeg)